# XML Parsers **(DOM & SAX)**

- An XML parser is a software library or package that provides interfaces for client applications to work with an XML document.
- The XML Parser is designed to read the XML document and create a way(interface or API) for programs to use XML.

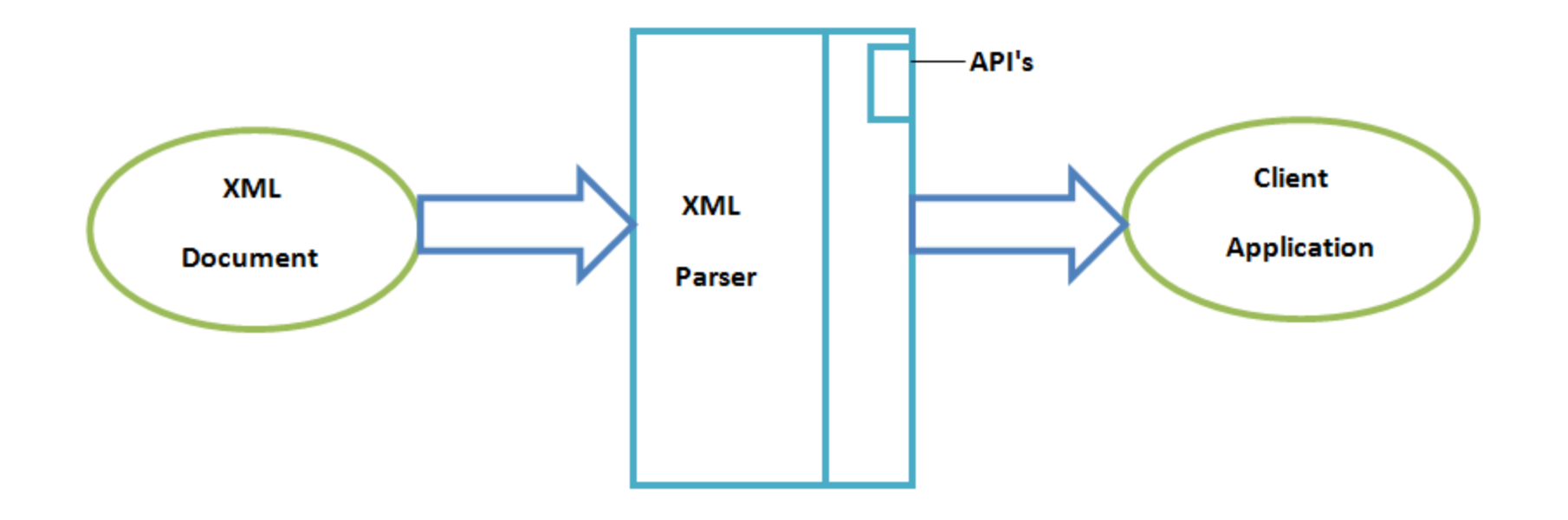

## **Two Types of parsers**

**DOM Parser**

**SAX Parser**

- DOM is a platform that allows programs and scripts to dynamically access and update the content and structure of a XML documents.
- The Document Object Model (DOM) is a programming API for HTML and XML documents. It defines the logical structure of documents and provides interface(API) for access documents.
- The Document Object Model can be used with any programming language.
- DOM exposes the whole document to applications.

- The XML DOM defines a standard way for accessing and manipulating XML documents. It presents an XML document as a tree-structure.
- The tree structure makes easy to describe an XML document. A tree structure contains root element (as parent), child element and so on.
- The XML DOM makes a tree-structure view for an XML document.
- We can access all elements through the DOM tree. We can modify or delete their content and also create new elements.

- $\langle$  2xml version="1.0"?>
- <college>
- <student>
- <firstname>Durga</firstname>
- <lastname>Madhu</lastname>
- <contact>999123456</contact>
- <email>[dm@abc.com<](mailto:dm@abc.com)/email>
- <address>
- <city>Hyderabad</city>
- $<$ state $>$ TS $<$ /state $>$
- $\langle \pi \rangle$ =500088 $\langle \pi \rangle$
- </address>
- </student>
- </college>

Let's see the tree-structure representation of the above example.

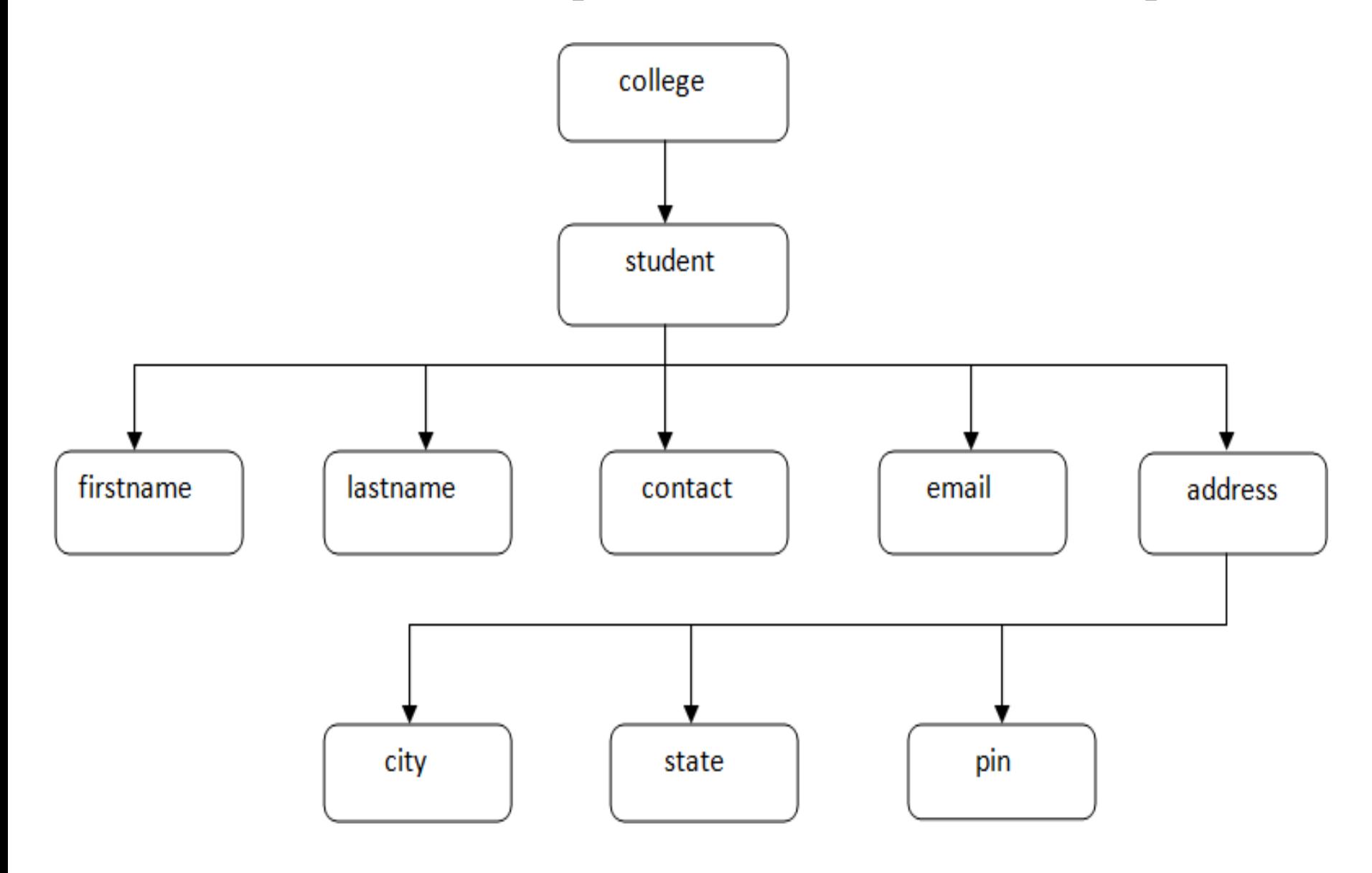

- We need a parser to read XML document into memory and converts into XML DOM Object that can be accesses with any programming language (here we can use PHP).
- The DOM parser functions are part of the PHP core. There is no installation needed to use these functions.
- To load XML document in PHP **\$xmlDoc = new DOMDocument();**

this statement creates an object.

**\$xmlDoc->load("note.xml");**

this statement loads a xml file by using object.

These are some typical DOM properties in php:

- $X \rightarrow$  nodeName the name of X
- $X \rightarrow$  node Value the value of X
- X->parentNode the parent node of X
- X->childNodes the child nodes of X
- X->attributes the attributes nodes of X

Where X is Node object.

#### **"note.xml"**

<?xml version="1.0" encoding="UTF-8"?> <student>

 $\langle$ num $>521<$ /num $>$ 

<name>xyz</name>

 $\langle age \rangle 30 \langle age \rangle$ 

</student>

#### **"Note.php"**

```
\langle?php
```

```
$xmlDoc = new DOMDocument();
```

```
$xmlDoc->load("note.xml");
```

```
x = $xmlDoc->documentElement;
```

```
foreach ($x->childNodes AS $item) {
```

```
print $item->nodeValue . "<br/>>br>";
```
?>

}

**Output:**

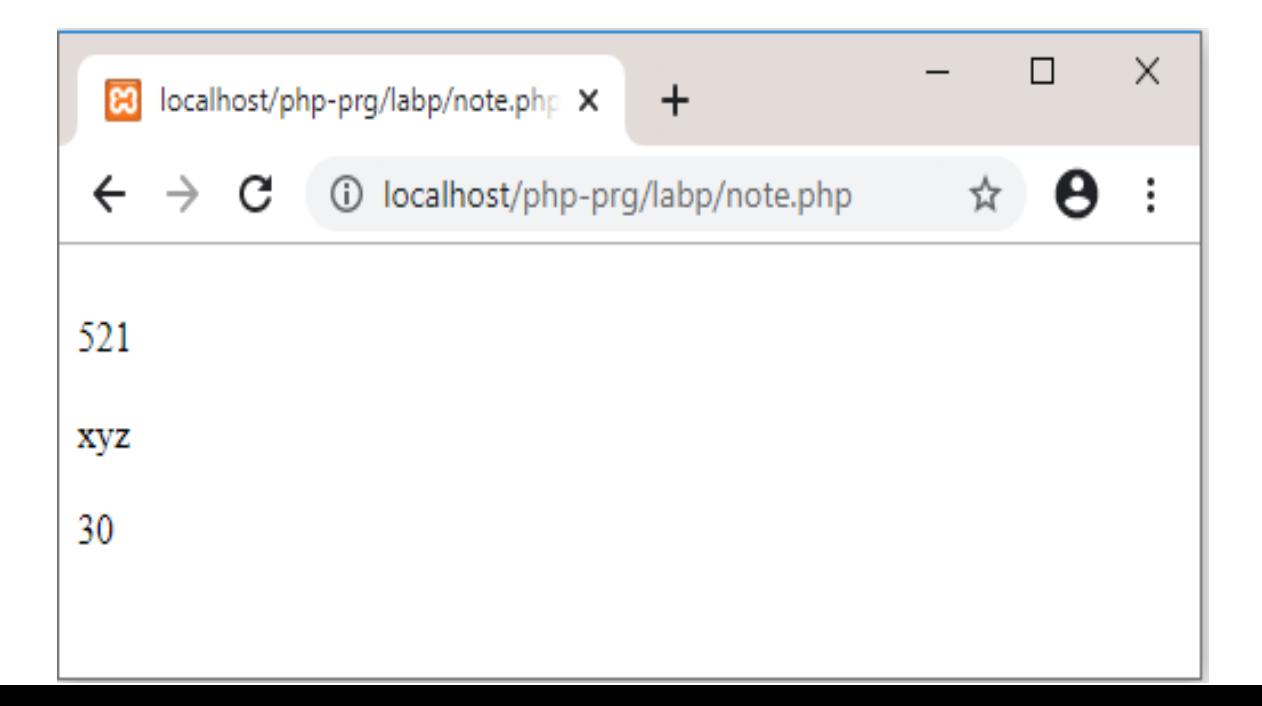

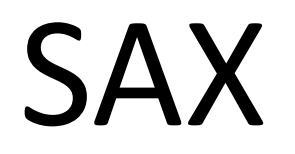

# **S**imple **A**PI for **X**ML

What is an XML parser?

- An XML parser is a software library or package that provides interfaces for client applications to work with an XML document.
- The XML Parser is designed to read the XML and create a way for programs to use XML.

Two types of parser

– SAX (Simple API for XML)

- Event driven API
- Sends events to the application as the document is read
- DOM (Document Object Model)
	- Reads the entire document into memory in a tree structure

# Simple API for XML

## SAX Parser

When should I use it?

- Large documents
- Memory constrained devices
- If you need not to modify the document

## SAX Parser

Which languages are supported?

- Java
- Perl
- $C + +$
- Python

# SAX Implementation in Java

• Create a class which extends the SAX event handler

Import org.xml.sax.\*;

}

}

import org.xml.sax.helpers.ParserFactory;

Public class SaxApplication extends HandlerBase {

public static void main(String args[]) {

# SAX Implementation in Java

• Create a SAX Parser

```
public static void main(args[]) {
String parserName = "org.apache.xerces.parsers.SAXParser";
try {
         SaxApplication app = new SaxApplication();
         Parser parser = ParserFactory.makeParser(parserName);
         parser.setDocumentHandler(app);
         parser.setErrorHandler(app);
         parser.parse(new InputSource(args[0]));
         } catch (Throwable t) {
         // Handle exceptions
         }
}
```
# SAX Implementation in Java

- Most important methods to parse
	- void startDocument()
		- Called once when document parsing begins
	- void endDocument()
		- Called once when parsing ends
	- void startElement(...)
		- Called each time an element begin tag is encountered
	- void endElement(...)
		- Called each time an element end tag is encountered
	- void error(...)
		- Called once when parsing error occurred.

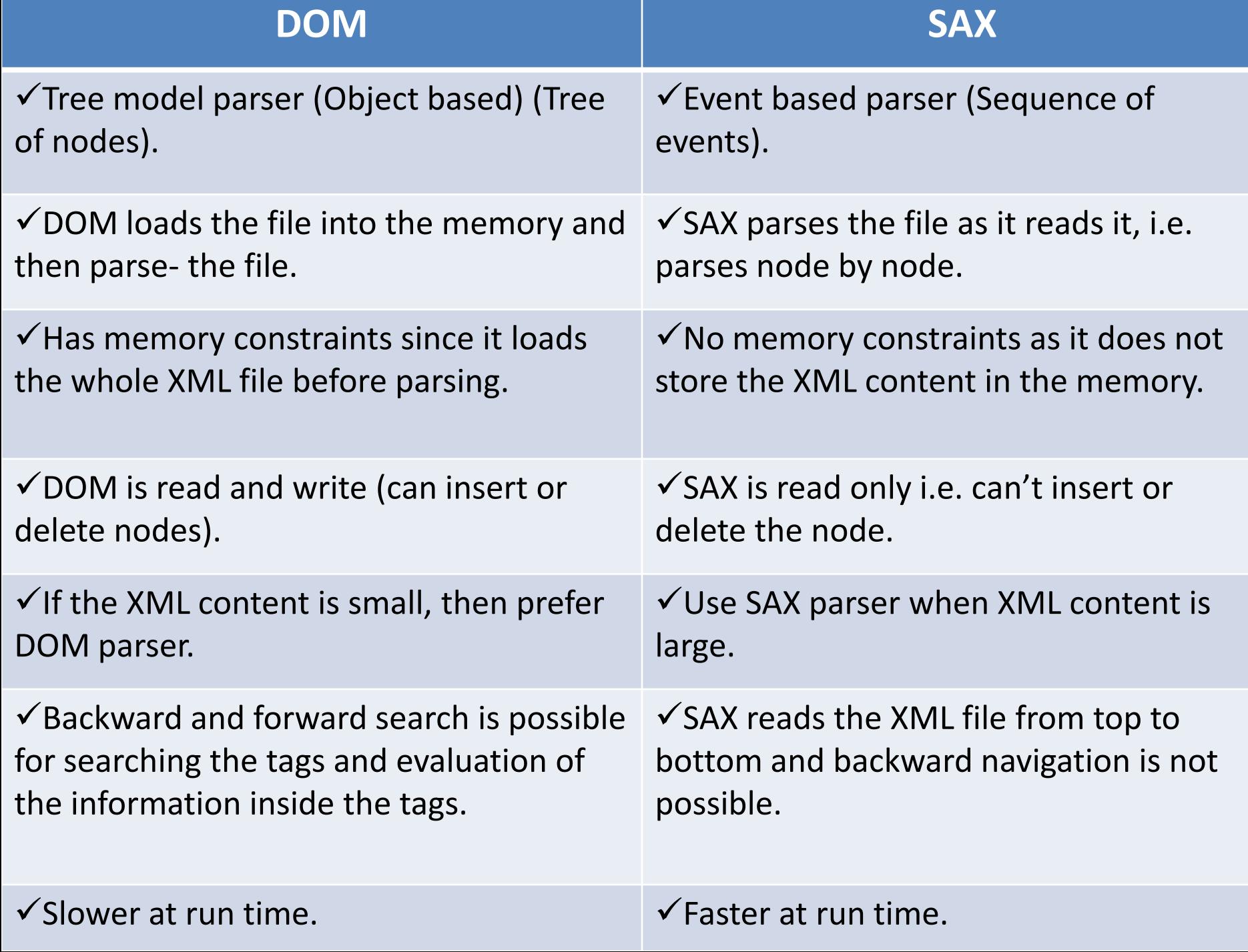